## **SPLICE – Create your own movie!**

**A: Have a Plan!**

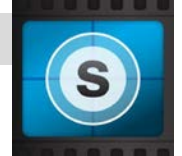

**B: Take Photos/Record Video (NO FACES!)**

**C. Find Pictures (For Help…http://digiliteratelibrarian.weebly.com/copyright.html)**

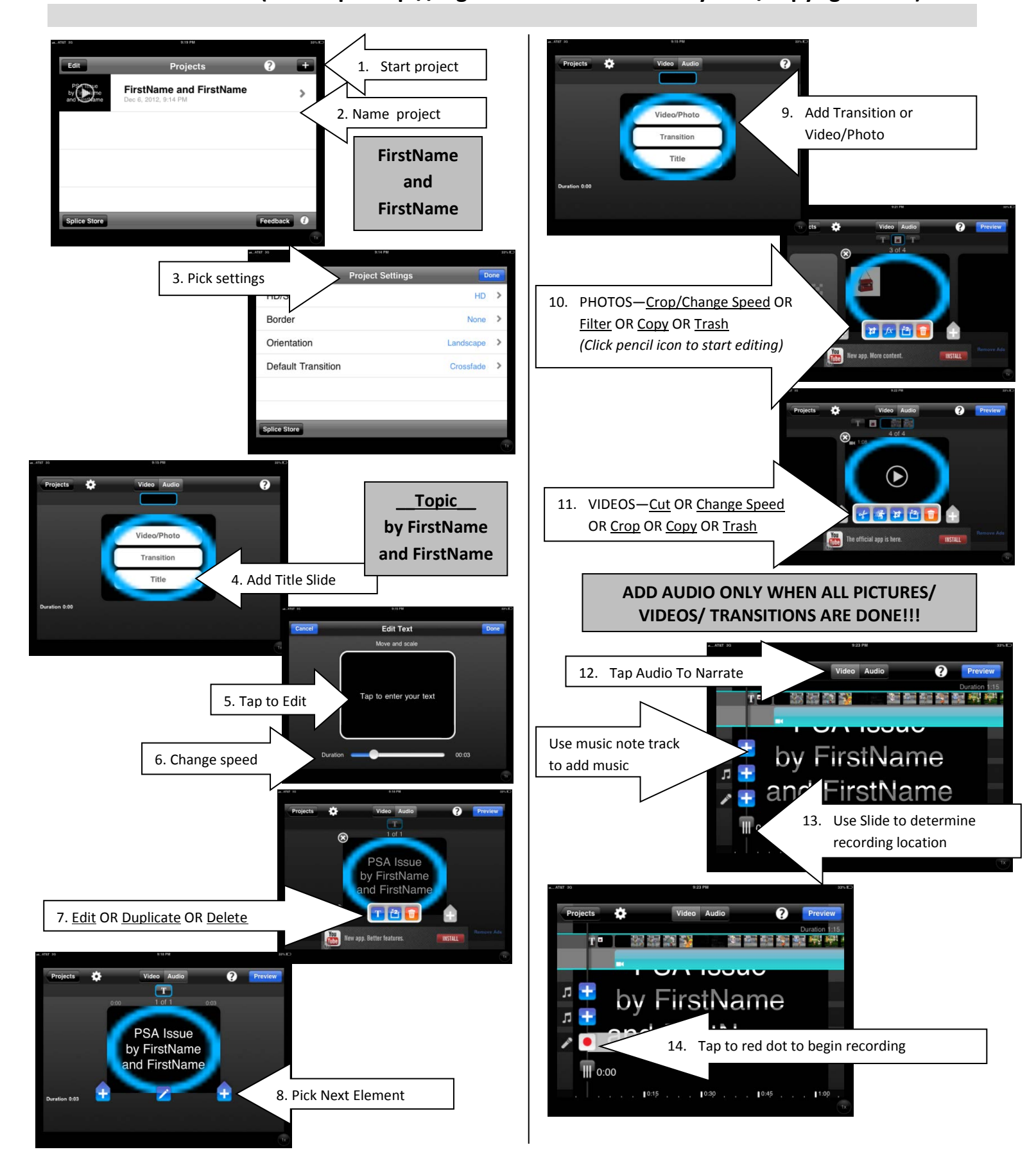

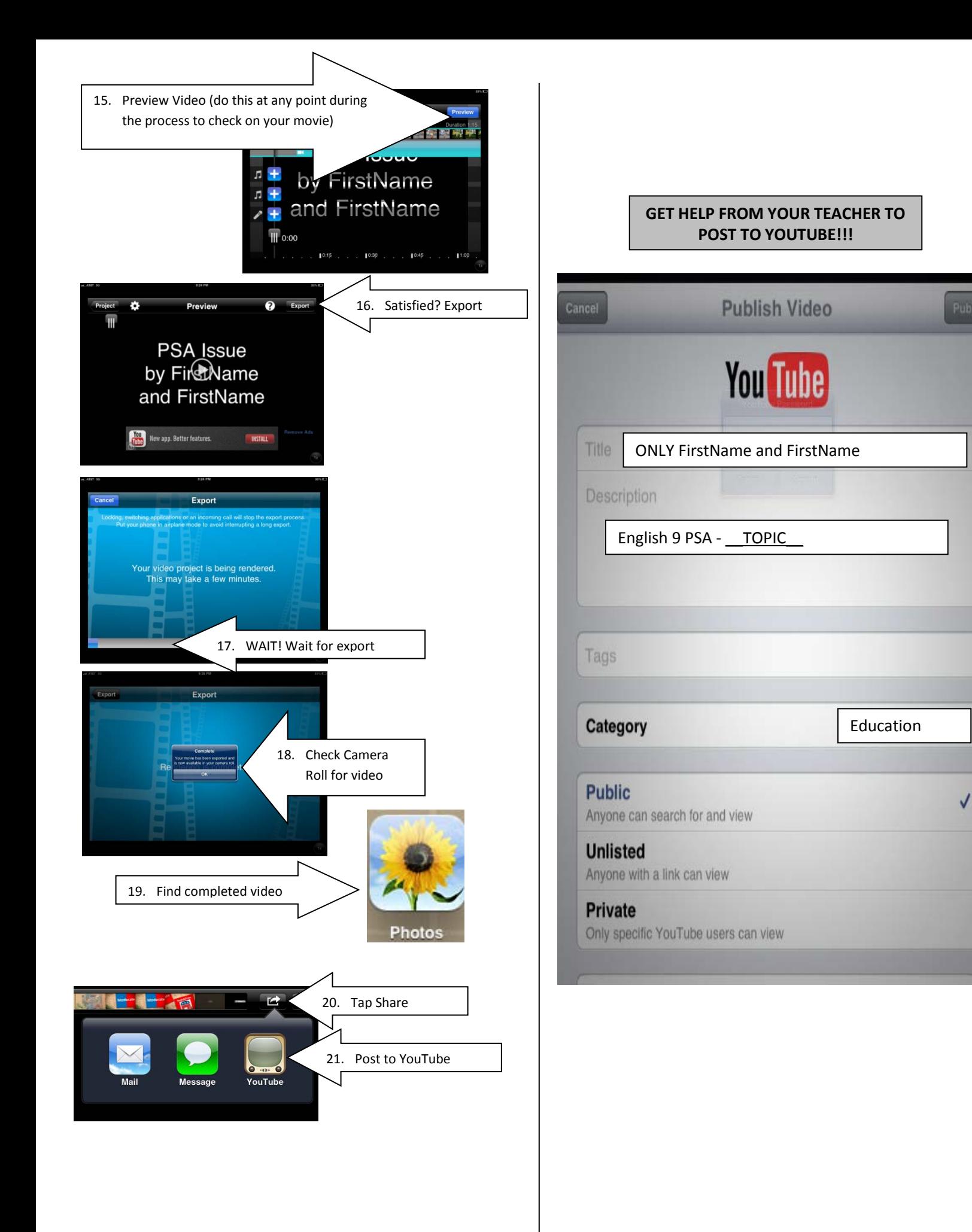